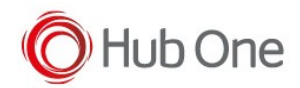

TellNext allows getting a configured log, with more or fewer details.

The configuration file is: \_tnx\_log.jcf

It allows us to generate a log, and/or change the log level with a configured hotkey.

```
{
   "On": true,
   "Format": "BASIC",
   "Output": "FILE",
   "Outputs": {
     "File": {
       "Path": ":PROFILE_DIR:/Log.txt",
       "SizeLimit": 1024,
       "KeptOpen": true,
       "AutoFlushed": true
     },
     "TcpServer": {
       "Host": "0.0.0.0",
       "Port": 7744
     }
   },
   "Preset": "Full",
   "Presets": [
     {
...
...
     }
```
Here we will find the Log.txt file into the profile directory.